#### Муниципальное бюджетное общеобразовательное учреждение «Средняя общеобразовательная школа №46»

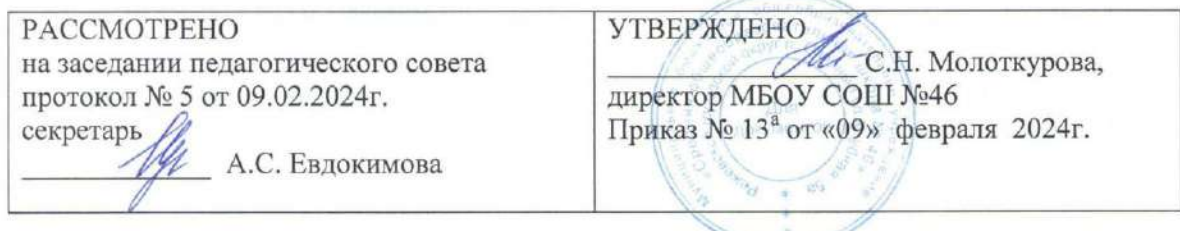

#### ДОПОЛНИТЕЛЬНАЯ ОБЩЕОБРАЗОВАТЕЛЬНАЯ ОБЩЕРАЗВИВАЮЩАЯ ПРОГРАММА ТЕХНИЧЕСКОЙ НАПРАВЛЕННОСТИ

#### «Системное администрирование»

Стартовый уровень

с использованием оборудования центра образования естественно - научной и технологической направленностей «Точка роста»

Возраст обучающихся: 12-17 лет

Срок реализации: 1 год

п.Озёрный 2024 г.

#### I. Комплекс основных характеристик программы

#### $\mathbf{1}$ . Пояснительная записка

Сетевое и системное администрирование требует широких познаний в области информационных технологий. В связи с быстрым развитием этой области требования к администраторам постоянно возрастают. Современные системный администратор должен обладать знаниями не только об устройстве ПК и сетей, но и базовыми навыками разметки, для внесения срочных исправлений в программы администрирования, рассылки или сайты для чего необходимы знания HTML и CSS.

Сетевое и системное администрирование - это инженерно-техническая работа, направленная на обеспечение надежной, бесперебойной, производительной и безопасной работы компьютерной техники и сетевой инфраструктуры. Системное администрирование включает в себя планирование, установку и поддержание работоспособности компьютерных систем, обеспечение скорости обмена информацией между сотрудниками и клиентами, ее безопасным хранением, стабильными каналами связи с удаленными пользователями, что в итоге обеспечивает значительный рост качественных показателей эффективности работы компаний. Также для настройки серверов необходимо знание языка Python, который имеет простой синтаксис и обширные возможности взаимодействия с «железом».

Планируемые результаты опираются на ведущие целевые установки, отражающие основной существенный вклад изучаемой программы в развитие личности обучающихся и их способностей с использованием оборудования центра образования естественно - научной и технологической направленностей «Точка роста».

#### Направленность программы

Дополнительная общеобразовательная общеразвивающая программа «Системное администрирование» (далее программа) имеет техническую направленность.

Основанием для проектирования и реализации данной общеразвивающей программы служит перечень следующих нормативных правовых актов и государственных программных документов:

Федеральный закон от 24.07.1998 № 124-ФЗ «Об основных гарантиях прав ребёнка в РФ»;

Федеральный закон от 29.12.2012 N 273-ФЗ «Об образовании в Российской Федерации»;

Распоряжение Правительства РФ от 31.03.2022 №678-р «Об утверждении Концепции развития дополнительного образования детей до 2030 года»;

Распоряжение Правительства РФ от 29.05.2015 N 996-р «Об утверждении Стратегии развития воспитания в Российской Федерации на период до 2025 года»;

Приказ Министерства Просвещения РФ от 27.07.2022 г. № 629 «Об утверждении Порядка организации и осуществления образовательной деятельности по дополнительным общеобразовательным программам»;

Приказ Министерства Просвещения Российской Федерации от 03.09.2019 г. №467 «Об утверждении Целевой модели развития региональных систем дополнительного образования детей»;

Приказ Министерства труда и социальной защиты Российской Федерации от 22.09.2021 г. № 652н «Об утверждении профессионального стандарта «Педагог дополнительного образования детей и взрослых»;

Постановление Главного государственного санитарного врача РФ от 28.09.2020 г. № 28 «Об утверждении СанПиН 2.4.3648-20 «Санитарноэпидемиологические требования к организациям воспитания и обучения, отдыха и оздоровления детей и молодежи»;

Письмо Министерства образования и науки РФ от 18.11.2015г. № 093242. «О направлении Методических рекомендаций по проектированию дополнительных общеразвивающих программ (включая разноуровневые)»;

Распоряжение Правительства Свердловской области № 646-РП от 26.10.2018 «О создании в Свердловской области целевой модели развития региональной системы дополнительного образования детей;

Положение о дополнительных общеобразовательных общеразвивающих программах ГАНОУ СО «Дворец молодежи», утвержденное приказом от 14.05.2020 №269-д.

#### Актуальность программы

Актуальность программы обусловлена высоким интересом подростков к ITсфере, а также потребностью общества в технически грамотных специалистах. Учитывая сложность и многообразие компьютерной техники, становится понятно, что заниматься системным администрированием может только специалист, обладающий необходимыми знаниями и навыками.

Актуальность программы также обусловлена тем, что в сферу деятельности обеспечение рабочего системного администратора ВХОДИТ состояния компьютерного оборудования. проектирование,

администрирование и модернизация локальной сети, поддержка центрального сервера. Сюда относится ответственность за бесперебойную работу компьютеров у сотрудников организации, устанавливание права доступа к различным ресурсам внутренней сети (принтерам, сканерам и т. п.), к Интернету. Деятельность системного администратора сосредоточена в обеспечении информационной безопасности организации, то есть предупреждение сбоя любого компонента системы, ликвидация последствий сбоя без ущерба для работы организации.

Знания и умения, приобретенные в результате освоения дополнительной общеобразовательной общеразвивающей «Системное программы администрирование», могут быть использованы обучающимися при сдаче ЕГЭ, а также при обучении в учреждениях среднего профессионального образования и на начальных курсах в высших учебных заведениях. Обучающимся предлагается ознакомление с основными темами системного администрирования с целью мотивировать летей продолжать лальнейшее обучение  $\Pi$ <sup>O</sup> программам, относящимся к IT-сфере, например, «Программирование на Python».

### Отличительная особенность программы

Освоение подростками навыков разработки сети, веб-сервисов и сетевых служб происходит в процессе практической и самостоятельной работы. Это позволяет обучающимся получать не только теоретические

знания в области администрирования, но и уверенно овладевать  $IT$ технологиями. Овладение данными технологиями поможет обучающимся самоопределиться, выстроить траекторию личностного роста в современном

 $\overline{4}$ 

информационном обществе, а также подготовиться чемпионату «Молодые профессионалы» в компетенции «Сетевое и системное администрирование».

Программа дает знания не только об устройстве ПК и сетей, но и о базовых навыках разметки для внесения срочных исправлений в программы администрирования, рассылки или сайты для чего необходимы знания HTML и CSS. Киберзащита и сетевое программирование используют Python как приоритетный язык для своих целей. Также при настройке Linux-серверов все чаще используют Python, ввиду более простого синтаксиса и обширных возможностей взаимодействия с «железом» нежели встроенные инструменты управления, к тому же Python по умолчанию встроен в большинстве серверов Linux, поэтому программа дает начальные знания языка Python.

Также отличительной особенностью является то, что в образовательном процессе при работе над итоговым проектом используется гибкая методология разработки. Вместо того чтобы выпускать весь продукт целиком, команда выполняет работу в рамках небольших, но удобных частей проекта. Требования, планы и результаты постоянно проходят проверку на актуальность, благодаря чему команды могут быстро реагировать на изменения.

### *Адресат общеразвивающей программы*

Дополнительная общеобразовательная общеразвивающая программа «Системное администрирование» предназначена для обучающихся в возрасте 12-17 лет, мотивированных к обучению и проявляющих интерес к устройству компьютера, локальной сети, серверному и коммутационному оборудованию.

Формы занятий групповые, количество обучающихся в группе - 12-14 человек.

Место проведения занятий: г. Екатеринбург, ул. Красных командиров, 11 а. *Возрастные особенности группы*

Содержание программы учитывает возрастные и психологические особенности подростков 12-14, 15-17 лет, которые определяют выбор форм проведения занятий с обучающимися. 12-14 лет - подростковый период. 1214 лет: референтно значимый тип деятельности, к нему относятся: проектная деятельность (встреча замысла и результата как авторское действие подростка),

проявление себя в общественно значимых ролях (выход в настоящую взрослую действительность). Характерными новообразованиями подросткового возраста есть стремление к самообразованию и самовоспитанию, полная определенность склонностей и профессиональных интересов. Характерная особенность личное самосознание, сознательное проявление индивидуальности. Ведущая потребность - самоутверждение. В подростковый период стабилизируются интересы детей. Основное новообразование - становление взрослости как стремление к жизни в обществе взрослых. К основным ориентирам взросления относятся:

- социально-моральные - наличие собственных взглядов, оценок, стремление их отстаивать;

- интеллектуально-деятельностные - освоение элементов самообразования, желание разобраться в интересующих подростка областях;

- культурологические - потребность отразить взрослость во внешнем облике, манерах поведения.

Если в дополнительном образовании детей не созданы условия для выражения индивидуальности подростков, они прекращают занятия и вынуждены искать подходящую среду для этих проявлений. Именно этим объясняется сокращение контингента учащихся в системе дополнительного образования по достижении детьми возраста 14-15 лет. Роль педагога дополнительного образования в работе с подростками заключается в том, чтобы регулярно.

15-17 лет - юношеский возраст. Ведущая деятельность - учебнопрофессиональная. Завершение физического и психического созревания. Социальная готовность к общественно полезному производительному труду и гражданской ответственности. В отличие от подросткового возраста, где проявление индивидуальности осуществляется благодаря самоидентификации - «кто я», в юношеском возрасте индивидуальность выражается через самопроявление - «как я влияю». Также следует отметить, что подростки в возрасте 15-17 лет характеризуются такими психическими процессами, как изменение структуры личности и возникновение интереса к

ней, развитие абстрактных форм мышления, становление более осознанного и целенаправленного характера деятельности, проявление стремления к самостоятельности и независимости, формирование самооценки. Эти процессы позволяют положить начало формированию начального профессионального самоопределения обучающихся.

*Режим занятий*, *объём общеразвивающей программы:* длительность одного занятия составляет 3 академических часа, периодичность занятий - 1 раз в неделю.

*Срок освоения общеразвивающей программы* определяется содержанием программы и составляет 1 год (108 часов в год).

*Формы обучения:* очная, возможна реализация очно с применением электронного обучения и дистанционных образовательных технологий (Федеральный закон от 29.12.2012 №273-ФЗ «Об образовании в Российской Федерации», гл.2, ст.17, п.2.).

*Объём общеразвивающей программы* общее количество учебных часов, запланированных на весь период обучения, необходимых для освоения программы: 108 часов.

По уровню освоения программа общеразвивающая, *одноуровневая*  (стартовый уровень). Она обеспечивает возможность обучения детей с любым уровнем подготовки.

Зачисление детей на обучение производится без предварительного отбора (свободный набор).

Стартовый уровень позволяет обеспечить начальную подготовку детей в области системного администрирования. Предполагает использование и реализацию общедоступных и универсальных форм организации учебного материала, минимальную сложность предлагаемого для освоения содержания программы.

К концу обучения обучающиеся получат первичные навыки удалённого администрирования, обеспечения защиты сетевых устройств, изучат основы построения сетей уровня небольших офисов и филиалов, приобретут навыки поиска, анализа, использования информации в сети Интернете, изучат основы

языка Python.

### **2. Цель и задачи общеразвивающей программы**

**Цель программы:** формирование интереса к IT-сфере посредством изучения системного администрирования.

Для успешной реализации поставленной цели необходимо решить ряд обучающих, развивающих и воспитательных **задач**:

#### *Обучающие:*

- сформировать представление об основных архитектурных, аппаратных и программных средств современных компьютеров;

- научить работать с оборудованием, подключать компьютеры к сети, настраивать и оптимизировать сети, диагностировать неполадки и восстанавливать системы;

- сформировать умение базовой работы с сетями и их настройками;

- сформировать первоначальные навыки программирования и разработки скриптов;

- познакомить с возможностями карьерного развития и реализации системных администраторов.

#### *Развивающие:*

- способствовать развитию навыка самостоятельной работы с различными источниками информации;

- способствовать формированию развития навыков проектной деятельности;

- способствовать формированию умения планировать работу, предвидеть результат и достигать его.

#### *Воспитательные:*

- воспитать этику групповой работы, отношения делового сотрудничества, взаимоуважения;

- воспитать упорство в достижении результата;

- воспитать аккуратность при работе с компьютерным оборудованием.

# **Содержание общеразвивающей программы**

# **Учебный план**

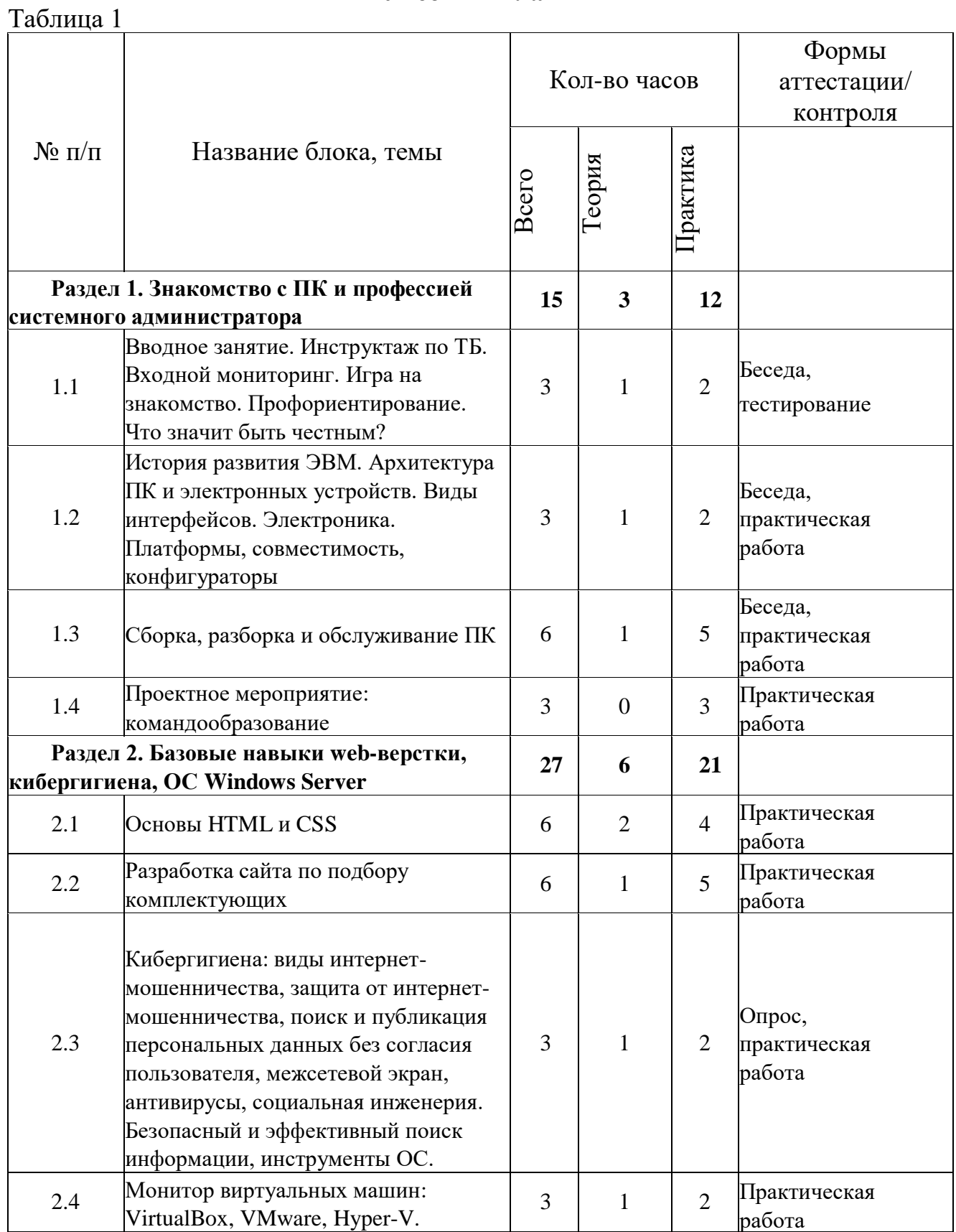

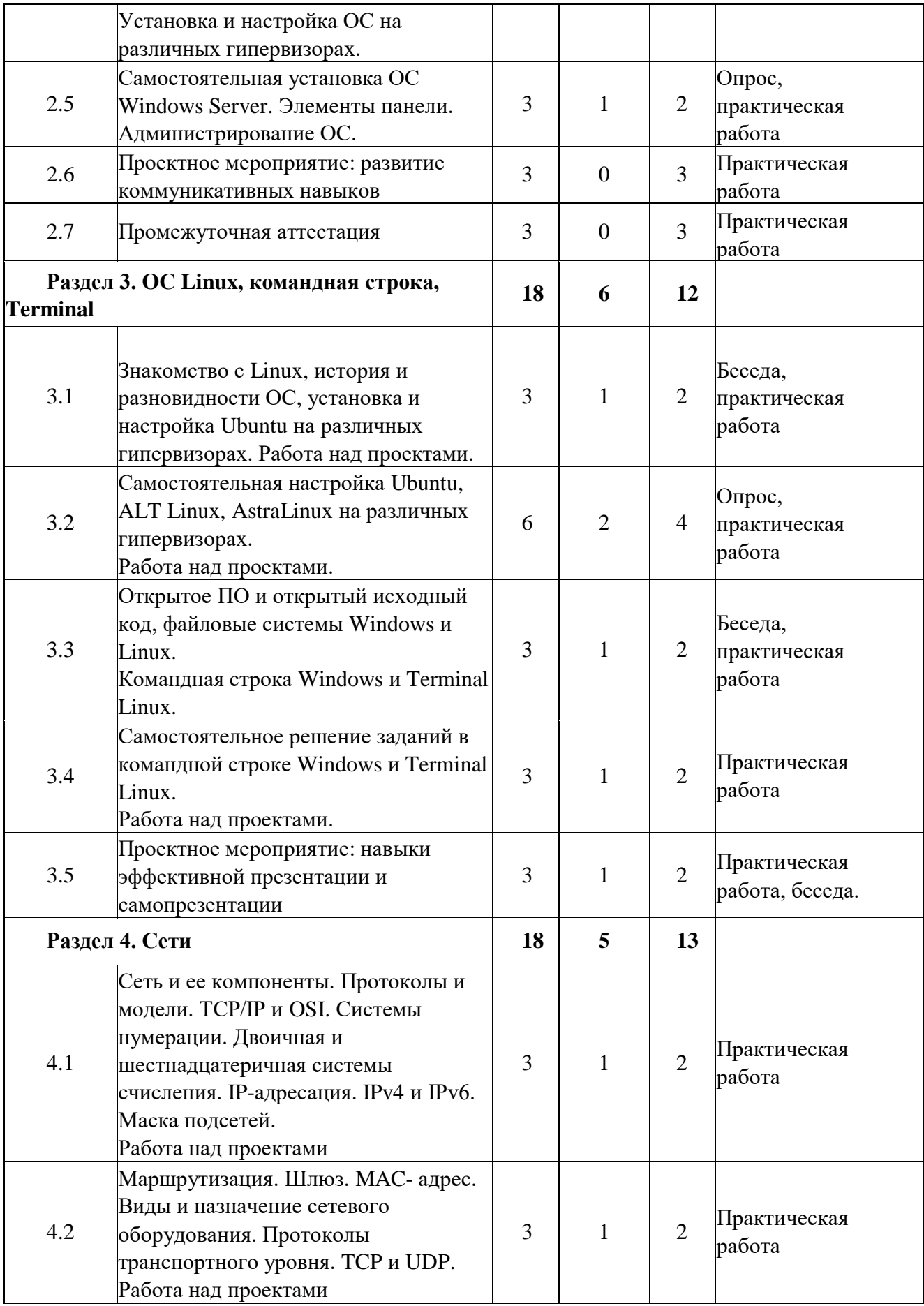

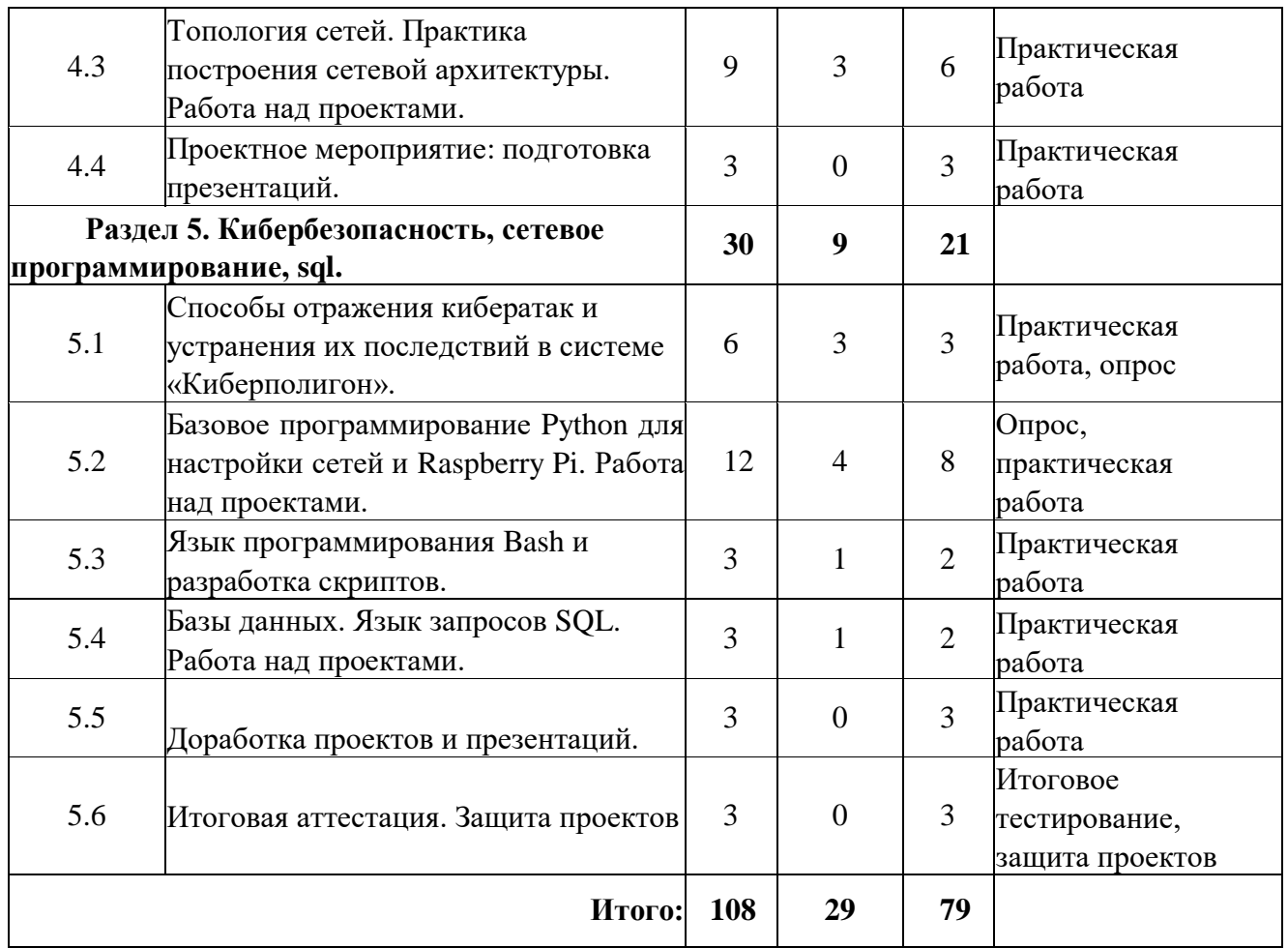

#### **Содержание учебного плана**

**Раздел 1. Знакомство с ПК и профессией системного администратора**

*Тема 1.1. Вводное занятие. Инструктаж по ТБ. Входной мониторинг. Игра на знакомство. Профориентирование. Что значит быть честным?*

*Теория:* Инструктаж по технике безопасности. Разбор профессии и навыков системного администратора. Определение векторов развития, обзор учебных заведений. Разговор о том, что значит быть честным.

*Практика:* Входной мониторинг. Игра на знакомство и командообразование. Профориентационное мероприятие.

*Тема 1.2. История развития ЭВМ. Архитектура ПК и электронных устройств. Виды интерфейсов. Электроника. Платформы*, *совместимость*, *конфигураторы*

*Теория:* история развития компьютеров и информатики в России и мире, выдающиеся отечественные разработки и ученые. Бинарная система, принципы работы и архитектура процессора. Особенности и совместимости платформ ПК.

*Практика:* составление различных конфигураций ПК в онлайнконфигураторах.

#### *Тема 1.3. Сборка*, *разборка и обслуживание ПК*

*Теория:* Материнские платы, чипсеты, типы памяти, цепи питания, сокеты, коннекторы.

*Практика:* Сборка, настройка и разборка ПК.

# *Тема 1.4. Проектное мероприятие: командообразование*

*Практика:* игра-интенсив по командообразованию и развитию мягких нвыков.

**Раздел 2. Базовые навыки web-верстки, кибергигиена, ОС Windows Server**

### *Тема 2.1. Основы HTML и CSS*

*Теория:* изучение основ HTML и применение CSS для построения простых веб-страниц.

*Практика:* практическое задание по созданию веб-страницы при помощи HTML и CSS совместно с учителем.

#### *Тема 2.2. Разработка сайта по подбору комплектующих.*

*Теория:* Сложные элементы HTML и применение CSS, форматирование

*Практика:* самостоятельная разработка веб-страницы по подбору комплектующих для ПК и размещение страницы в интернете.

*Тема 2.3. Кибергигиена: виды интернет-мошенничества, защита от интернет-мошенничества, поиск и публикация персональных данных без согласия пользователя, межсетевой экран, антивирусы, социальная инженерия. Безопасный и эффективный поиск информации, инструменты ОС.*

*Теория:* Понятия кибергигиены, социальной инженерии, поиск и публикация персональных данных без согласия пользователя и виды интернет-мошенничества, способы противодействия им. Принципы работы антивирусов и межсетевого экрана.

*Практика:* Решение задач по противодействию видам интернетмошенничества в системе «Киберполигон». Практикум по безопасному и эффективному использованию систем онлайн-поиска и стандартному инструментарию ОС Windows.

# *Тема 2.4. Монитор виртуальных машин: VirtualBox, VMware, Hyper-У. Установка и настройка ОС на различных гипервизорах.*

*Теория:* Понятия виртуализации, виртуальных машин и гипервизоров. Различия и способы работы с различными гипервизорами.

*Практика:* Практические задания по применению и настройке гипервизоров для ОС.

# *Тема 2.5. Самостоятельная установка ОС Windows Server. Элементы панели. Администрирование ОС.*

*Теория:* интерфейс и инструменты администрирования в Windows Server.

*Практика:* самостоятельная установка и настройка и Windows Server при помощи гипервизоров.

# *Тема 2.6. Проектное мероприятие: развитие коммуникативных навыков*

*Практика:* мероприятие на развитие коммуникативных навыков.

*Тема 2.7. Промежуточная аттестация Практика:* Решение задач, тестирование **Раздел 3. ОС Linux, командная строка, Terminal** *Тема 3.1. Знакомство с Linux, история и разновидности ОС, установка и настройка Ubuntu на различных гипервизорах. Работа над проектами.*

*Теория:* ОС семейства Linux, виды, сферы применения, отечественные Linux-дистрибутивы, установка через гипервизоры. Проект: для чего, выбор темы, инструментов, план реализации.

*Практика:* разработка концепции проекта.

*Тема 3.2. Самостоятельная настройка Ubuntu, ALT Linux, AstraLinux на различных гипервизорах.*

*Работа над проектами.*

*Теория:* особенности работы, установки и использования различных дистрибутивов.

Проект: поиск готовых решений, аналогов, аналитика, сбор данных

*Практика:* Самостоятельная настройка Ubuntu, ALT Linux, AstraLinux при помощи гипервизора. Проект: доработка концепции проекта на основе полученных данных

*Тема 3.3. Открытое ПО и открытый исходный код*, *файловые* 

#### *системы Windows и Linux. Командная строка Windows и Terminal Linux.*

*Теория:* понятия и сферы применения приложений с открытым исходным кодом. Различия файловых систем ОС Windows и Linux, способ работы через терминал и командную строку, команды. Проект: для чего, выбор темы, инструментов, план реализации.

*Практика:* практическое применение команд терминала и командной строки совместно с учителем.

# *Тема 3.4. Самостоятельное решение заданий в командной строке Windows и Terminal Linux. Работа над проектами.*

*Теория:* Проект: цели, задачи, актуальность, востребованность, ресурсы и инструменты реализации проекта. Проект: для чего, выбор темы, инструментов, план реализации.

*Практика:* самостоятельное решение практикума по командной строке Windows и Terminal Linux. Проект: работа над проектом

# *Тема 3.5. Проектное мероприятие: навыки эффективной презентации и самопрезентации*

*Теория:* презентация и её роль в проекте, способы и виды презентации.

*Практика:* создание базовой презентации для своего проекта, для самопрезентации и для случайной темы.

#### **Раздел 4. Сети**

*Тема 4.1. Сеть и ее компоненты. Протоколы и модели. TCP/IP и OSI. Системы нумерации. Двоичная и шестнадцатеричная системы счисления. IP-адресация. IPv4 и IPv6. Маска подсетей. Работа над проектами*

*Теория:* понятие сети, IP-адресации различных версий, применение систем счисления, систем адресации и масок. Проект: коммерческая, исследовательская, социальная составляющие проекта.

*Практика:* настройка масок и протоколов. Решение задач по переводу

значений из системы в систему. Проект: доработка проекта согласно одной или нескольким составляющим.

# *Тема 4.2. Маршрутизация. Шлюз. MAC-адрес. Виды и назначение сетевого оборудования. Протоколы транспортного уровня. TCP и UDP. Работа над проектами*

*Теория:* понятие маршрутизации, MAC-адресов, протоколы TCP и UDP. Разбор назначения и сфер применения сетевого оборудования. Проект: коммерческая, исследовательская, социальная составляющие проекта.

*Практика:* настройка маршрутизаторов. Проект: доработка проекта.

# *Тема 4.3. Топология сетей. Практика построения сетевой архитектуры. Работа над проектами.*

*Теория:* понятие топологии, её виды, архитектура сети. Оборудование и программное обеспечение.

*Практика:* решение практикумов по построению различных сетей в системе, самостоятельно и с учителем. Проект: доработка проекта.

#### *Тема 4.4. Проектное мероприятие: подготовка презентаций.*

*Практика:* доработка презентаций, подготовка защитного слова. Тренировочные выступления, представления наработок проекта.

### **Раздел 5. Кибербезопасность, сетевое программирование, sql.**

*Тема 5.1. Способы отражения кибератак и устранения их последствий в системе «Киберполигон». Работа над проектами.*

*Теория:* базовые концепции кибератак, наиболее частые уязвимости и узлы, технологии противодействия атакам и способы устранения последствий. Проект: коммерческая, исследовательская, социальная составляющие проекта.

*Практика:* решений тренировочных кейсов-сценариев в системе «Киберполигон». Проект: доработка проекта.

*Тема 5.2. Базовое программирование Python для настройки сетей и* 

#### *Raspberry Pi. Работа над проектами.*

*Теория:* Применение Python для сетевого программирования, настройки сетей, серверов и устройств интернета вещей. Базовые концепции языка программирования.

*Практика:* решений практических задач на Python совместно с учителем и самостоятельно. Программирование Raspberry Pi. Проект: доработка проекта.

# *Тема 5.3. Язык программирования Bash и разработка скриптов.*

*Теория:* Основы языка Bash для скриптинга в Linux системах.

*Практика:* решений практических задач по разработке скриптов на Linux.

#### *Тема 5.4. Базы данных. Язык запросов SQL. Работа над проектами.*

*Теория:* Базы данных в работе системного администратора и их роль в IT-секторе. Язык запросов SQL для взаимодействия с базами данных.

*Практика:* решений базового практикума по SQL. Проект: доработка проекта.

#### *Тема 5.5. Доработка проектов и презентаций.*

*Практика:* тренировочная предзащита, доработка проекта.

#### *Тема 5.6. Итоговая аттестация. Защита проектов*

*Практика:* тестирование, решение задач, защита проекта.

# **3. Планируемые результаты**

#### *Предметные результаты:*

По окончании программы обучающийся будет:

- иметь представление об основных архитектурных, аппаратных и программных средств современных компьютеров;

- уметь работать с оборудованием, подключать компьютеры к сети, настраивать и оптимизировать сети, диагностировать неполадки и восстанавливать системы;

- уметь работать с сетями и настраивать их;

- иметь первоначальные навыки программирования и разработки скриптов;

- знать возможности карьерного развития и реализации системных администраторов.

### *Личностные результаты:*

По окончании программы обучающийся будет:

- проявлять упорство в достижении результата;

- уметь работать в группе, развитые отношения делового сотрудничества, взаимоуважения;

- уметь планировать работу и предвидеть результат и достигать его.

### *Метапредметные результаты:*

По окончании программы обучающийся:

- научится работать с различными источниками информации и

извлекать нужную информацию из них;

- получит навыки проектной деятельности;
- проявляет аккуратность при работе с компьютерным оборудованием.

# **I. Комплекс организационно-педагогических условий реализации общеразвивающей программы**

# **1. Календарный учебный график на 2023-2024 учебный год**  $Ta6$ пина 2

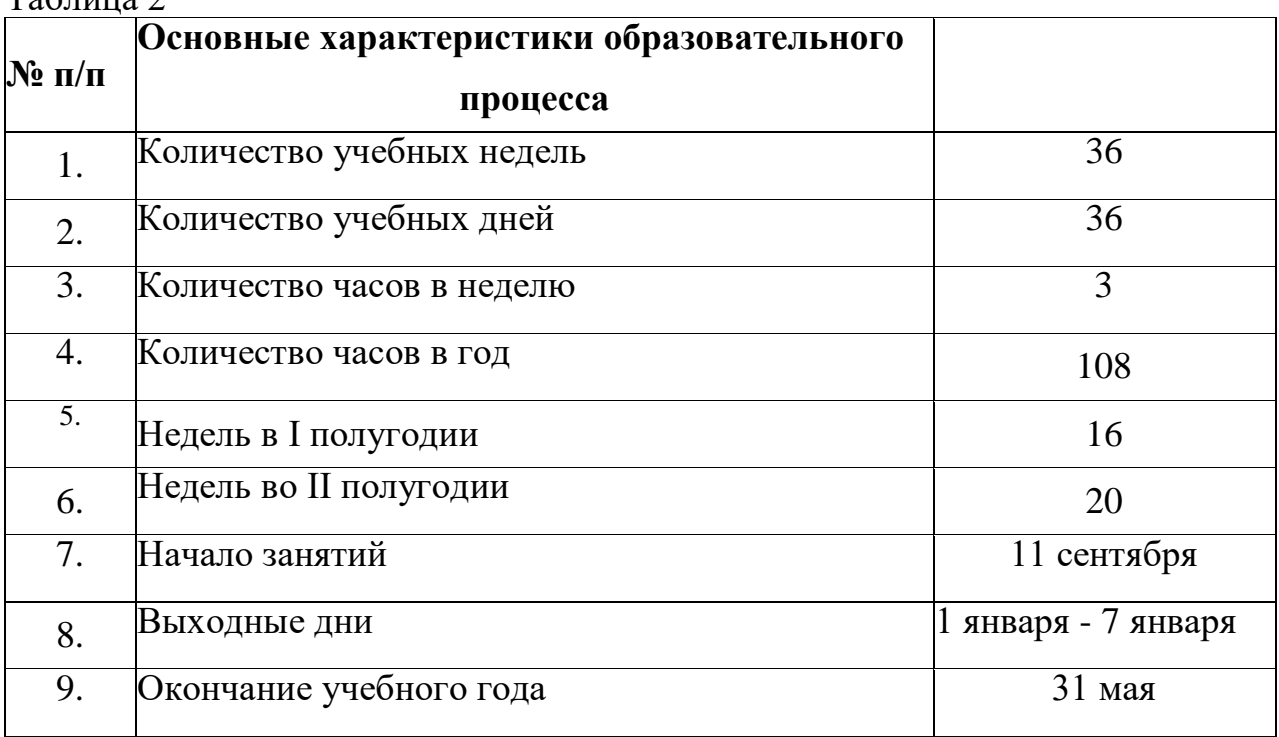

# **2. Условия реализации программы** *Материально-*

### *техническое обеспечение*

# *Требования к помещению:*

- помещение для занятий, отвечающие требованиям СП 2.4.3648-20 для учреждений дополнительного образования;

- качественное освещение;

- столы, стулья по количеству обучающихся и 1 рабочим местом для педагога.

# *Оборудование:*

- патч панель с маршрутизаторами, кабелями
- кабельный тестер Nikomax;
- кабель UTP 5 категории 305m;
- кабельный тестер Fluke;
- клавиатура Оклик;
- монитор Philips;
- монитор Samsung 23.5";
- набор инструментов для монтажа СКС в сумке;
- набор инструментов Cablexpert TK-Network, 31 предмет;
- набор отверток FORCE, 12 предметов;
- набор отверток Kingtony, 24 предмета;
- нож для витой пары;
- обжимной инструмент;
- обжимной инструмент Nikomax;
- отвертки;
- системные блоки для сборки/разборки;
- мат. платы и прочие компоненты для сборки/разборки;
- телевизор Samsung 65";
- устройство для зачистки витой пары;
- ноутбуки Lenovo ThinkPad 590;
- мышь;
- компьютер Be Techno Simple для сборки.

# *Информационное обеспечение:*

Операционная система Windows 10, 11; программное обеспечение МойОфис; программное обеспечение для сетевого администрирования: Virtual Box, Блокнот, Yandex документы.

# *Кадровое обеспечение:*

Программа реализуется Суровень Я. В., педагогом дополнительного образования.

Реализовывать программу могут педагоги дополнительного образования, обладающие достаточными знаниями в области педагогики, психологии и методологии, знающие особенности технологии обучения по направлению «Системное администрирование».

#### **3. Формы аттестации и оценочные материалы**

Система контроля знаний и умений обучающихся представляется в виде учёта результатов по итогам выполнения практических заданий и посредством наблюдения, отслеживания динамики развития обучающегося.

Система отслеживания результатов обучающихся выстроена следующим образом

- определение начального уровня знаний, умений и навыков (Приложение 3);

- промежуточный контроль (Приложение 4);

- итоговый контроль (Приложение 5, 6).

Оценивая личностные и метапредметные результаты, педагог проводит наблюдение за обучающимися, отслеживание динамики изменения их творческих, коммуникативных и иных способностей обучающихся (Приложения 1, 2).

Входная диагностика определения уровня умений, навыков, развития детей и их творческих способностей проводится в начале обучения согласно предложенной форме (Приложение 3).

Текущий контроль осуществляется регулярно в течение учебного года. Контроль теоретических знаний осуществляется с помощью педагогического наблюдения, тестов, опросов. В практической деятельности результативность оценивается качеством выполнения работ учащихся, где анализируются положительные и отрицательные стороны работ, корректируются недостатки.

Промежуточная аттестация проводится в форме учета результатов по итогам выполнения промежуточного тестирования (Приложение 4). Максимальное количество баллов, которое возможно получить по результатам промежуточной аттестации - 25 баллов.

В конце учебного года, обучающиеся проходят итоговое тестирование и защиту индивидуальных/групповых проектов.

Максимальное количество баллов, которое возможно получить по

результатам итогового тестирования - 25 баллов (Приложение 5).

Индивидуальный/групповой проект оценивается формируемой комиссией. Состав комиссии (не менее 3-х человек): педагог (в обязательном порядке), администрация учебной организации, приветствуется привлечение IT-профессионалов, представителей высших и других учебных заведений. Решение принимается коллегиально. Для оценки проекта членам комиссии рекомендуется использовать бланк оценки проектов (Приложение 6). Максимальное количество баллов, которое возможно получить по результатам итогового проекта - 50 баллов.

Сумма баллов результатов промежуточного контроля, итогового тестирования и защиты итогового проекта переводится в один из уровней освоения образовательной программы согласно таблице 3:

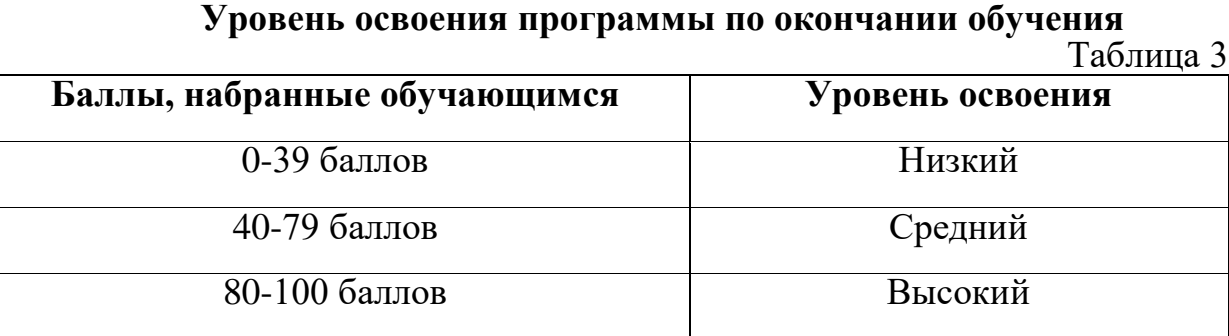

Формы проведения итогов по каждой теме и каждому разделу

общеразвивающей программы соответствуют целям и задачам ДООП.

### **4. Методические материалы**

Образовательный процесс осуществляется в очной форме.

В образовательном процессе используются следующие *методы:*

- 1. объяснительно-иллюстративный;
- 2. метод проектов;
- 3. наглядный:
- использование технических средств;
- просмотр обучающих видеороликов.

4. практические задания.

Выбор методов обучения осуществляется исходя из анализа уровня

готовности обучающихся к освоению содержания модуля, степени сложности материала, типа учебного занятия. На выбор методов обучения значительно влияет персональный состав группы, индивидуальные особенности, возможности и запросы детей.

*Методы воспитания:* мотивация, убеждение, поощрение, упражнение, стимулирование, создание ситуации успеха и др.

Образовательный процесс строится на следующих *принципах:*

- *Принцип научности.* Его сущность состоит в том, чтобы ребёнок усваивал реальные знания, правильно отражающие действительность, составляющие основу соответствующих научных понятий.

- *Принцип наглядности.* Наглядные образы способствуют правильной организации мыслительной деятельности ребёнка. Наглядность обеспечивает понимание, прочное запоминание.

- *Принцип доступности,* учёта возрастных и индивидуальных особенностей детей в процессе обучения по программе. Предполагает соотнесение содержания, характера и объёма учебного материала с уровнем развития, подготовленности детей. Переходить от лёгкого к трудному, от известного к неизвестному. Но доступность не отождествляется с лёгкостью. Обучение, оставаясь доступным, сопряжено с приложением серьёзных усилий, что приводит к развитию личности.

- *Принцип осознания процесса обучения.* Данный принцип предполагает необходимость развития у ребёнка рефлексивной позиции: как я узнал новое, как думал раньше. Если ребёнок видит свои достижения, это укрепляет в нём веру в собственные возможности, побуждает к новым усилиям. И если ребёнок понимает, в чём и почему он ошибся, что ещё не получается, то он делает первый шаг на пути к самовоспитанию.

- *Принцип воспитывающего обучения.* Обучающая деятельность педагога, как правило, носит воспитывающий характер. Содержание обучения, формы его организации, методы и средства оказывают влияние на формирование личности в целом.

Используются следующие *педагогические технологии:*

- технология группового обучения;
- технология коллективно-взаимного обучения;
- технология работы с аудио- и видеоматериалами.

#### *Формы организации образовательного процесса:*

Индивидуальная, индивидуально-групповая и групповая.

#### *Формы организации учебного занятия:*

В образовательном процессе помимо традиционного учебного занятия используются многообразные формы, которые несут учебную нагрузку и могут использоваться как активные способы освоения детьми образовательной программы, в соответствии с возрастом обучающихся, составом группы, содержанием учебного модуля: беседа, лекция, мастеркласс, практическое занятие, защита проектов, конкурс, соревнование.

# *Методическое обеспечение:*

Методические пособия по каждой изучаемой теме (в виде списка команд и возможностей данной программы с пояснениями); упражнения по каждой изучаемой теме (в виде списка логически связанных действий с изучаемой программой, приводящих к какому-либо результату); материалы по терминологии ПО; инструкции по настройке оборудования; учебная и техническая литература.

# **Список литературы**

### *Нормативные документы:*

1. Федеральный закон от 24.07.1998 № 124-ФЗ «Об основных гарантиях прав ребёнка в РФ»;

2. Федеральный закон от 29.12.2012 N 273-ФЗ «Об образовании в Российской Федерации»;

3. Распоряжение Правительства РФ от 31.03.2022 №678-р «Об утверждении Концепции развития дополнительного образования детей до 2030 года»;

4. Распоряжение Правительства РФ от 29.05.2015 N 996-р «Об утверждении Стратегии развития воспитания в Российской Федерации на

период до 2025 года»;

5. Приказ Министерства Просвещения РФ от 27.07.2022 г. № 629 «Об утверждении Порядка организации и осуществления образовательной деятельности по дополнительным общеобразовательным программам»;

6. Приказ Министерства Просвещения Российской Федерации от 03.09.2019 г. №467 «Об утверждении Целевой модели развития региональных систем дополнительного образования детей»;

7. Приказ Министерства труда и социальной защиты Российской Федерации от 22.09.2021 г. № 652н «Об утверждении профессионального стандарта «Педагог дополнительного образования детей и взрослых»;

8. Постановление Главного государственного санитарного врача РФ от 28.09.2020 г. № 28 «Об утверждении СанПиН 2.4.3648-20 «Санитарноэпидемиологические требования к организациям воспитания и обучения, отдыха и оздоровления детей и молодежи»;

9. Письмо Министерства образования и науки РФ от 18.11.2015г. № 09-3242. «О направлении Методических рекомендаций по проектированию дополнительных общеразвивающих программ (включая разноуровневые)»;

10. Распоряжение Правительства Свердловской области № 646-РП от 26.10.2018 «О создании в Свердловской области целевой модели развития региональной системы дополнительного образования детей;

11. Положение о дополнительных общеобразовательных общеразвивающих программах ГАНОУ СО «Дворец молодежи», утвержденное приказом от 14.05.2020 №269-д.

#### *Список литературы*, *использованной при написании программы:*

1. Кенин А. М., Колисниченко Д. Н., Самоучитель системного администратора - 5-е изд., перераб. и доп. - СПб.: БХВ-Петербург, 2019 - 608 с.: ил.

2. Колисниченко Д. Н., Linux. От новичка к профессионалу. — 6-е изд., перераб. и доп. — СПб.: БХВ-Петербург, 2018 — 672 с.: ил.

3. Левицкий Н. Д. Удаленный сервер своими руками. От азов создания до практической работы. - Спб.: Наука и техника, 2021-400 С., Ил.

4. Максимов Н. В., Попов И. И., Компьютерные сети: учебное пособие для студентов учреждений среднего профессионального образования - 6-е изд., перераб. и доп. - М.: ФОРУМ: ИНФРА-М, 2016. - 464 с.: ил.

5. Пайпер Б., Администрирование сетей Cisco: освоение за месяц / пер. с анг. М. А. Райтмана. - М.: ДМК Пресс, 2018. - 316 с.: ил.

6. Прохорова О. В., Информационная безопасность и защита информации: учебник для СПО / О. В. Прохорова. — 2 е изд., стер. — Санкт-Петербург: Лань, 2021-124 с.: ил.

7. Руссинович М., Соломон Д., Ионеску А., Йосифович П., Внутреннее устройство Windows. 7-е изд. - СПб.: Питер, 2018-944 с.: ил. - (Серия «Классика computer science»).

8. Сандерс К., Анализ пакетов: практическое руководство по использованию Wireshark и tcpdump для решения реальных проблем в локальных сетях, 3-е изд.: Пер. с англ. - СПб.: ООО "Диалектика", 2019-448 с.: ил. - Парал. тит. англ.

9. Стригунов В. В., Введение в компьютерные сети : учеб. пособие / В. В. Стригунов; [науч. ред. Э. М. Вихтенко]. - Хабаровск: Тихоокеанский государственный университет, 2016-103 с.

10. Уэнделл О., Официальное руководство Cisco по подготовке к сертификационным экза-менам CCENT/CCNA ICNDl 100-101, акад. изд.: Пер. с англ. - М.: ООО И. Д. Вильяме, 2015. - 912 с.: ил. - Парал. тит. англ.

# *Электронные ресурсы:*

1. Документация к VirtualBox [Электронный ресурс] URL: https://www.virtualbox.org/wiki/Documentation (дата обращения: 05.05.2023).

2. Классификация компьютеров. [Электронный ресурс] URL: http://book.kbsu.ru/theory/chapter3/1 3.html (дата обращения: 05.05.2023).

3. Руководство по Bash для начинающих [Электронный ресурс] URL:

http://rus-linux.net/lib.php7nameAMvLDP/BOOKS/Bash-Guide-1.12-ru/bashguide-index.html (дата обращения: 05.05.2023).

4. Серверы Linux. Серверы Apache и Squid [Элнектронный ресурс] URL: http://rus-linux.net/MyLDP/BOOKS/Linux-Servers/ch01.html (дата обращения: 04.05.2023).

5. Техническая документация Windows для разработчиков и ИТспециалистов. [Электронный ресурс] URL: https://docs.microsoft.com/ruru/windows/ (дата обращения: 05.05.2023).

6. Цилюрик О., Модули ядра Linux [Электронный ресурс] URL: http://rus-linux.net/MyLDP/BOOKS/Moduli-vadra-Linux/kern-mod-index.html (дата обращения: 05.05.2023).

# *Литература*, *рекомендованная обучающимся:*

1. Bash-скрипты, руководство в 11 частях [Электронный ресурс] URL: https://ruvds.com/doc/bash.pdf (дата обращения: 05.05.2023);

2. Linux | Линукс [Электронный ресурс] URL: https://vk.com/linux0ids (дата обращения: 05.05.2023);

3. Linux обзор для начинающих — основные моменты, история [Электронный ресурс] URL: https://gitioumal.tech/linux-obzor-dlianachinaiushhih-osnovnye-momenty-istoriia/ (дата обращения: 04.05.2023);

4. Основы компьютерных сетей. [Электронный ресурс] URL: https://habr.com/ru/post/307252/ (дата обращения: 05.05.2023);

5. Руководство по VirtualBox [Электронный ресурс] URL: https://hackware.ru/?p=3647 (дата обращения: 04.05.2023);

6. Сетевое администрирование. Сисадмин и Mikrotik [Электронный ресурс] URL: https://vk.com/disnetern (дата обращения: 05.05.2023).

# Бланк наблюдения за динамикой личностного развития обучающихся

 $\mathbf{N}\mathbf{P}$  Группы  $\blacksquare$ 

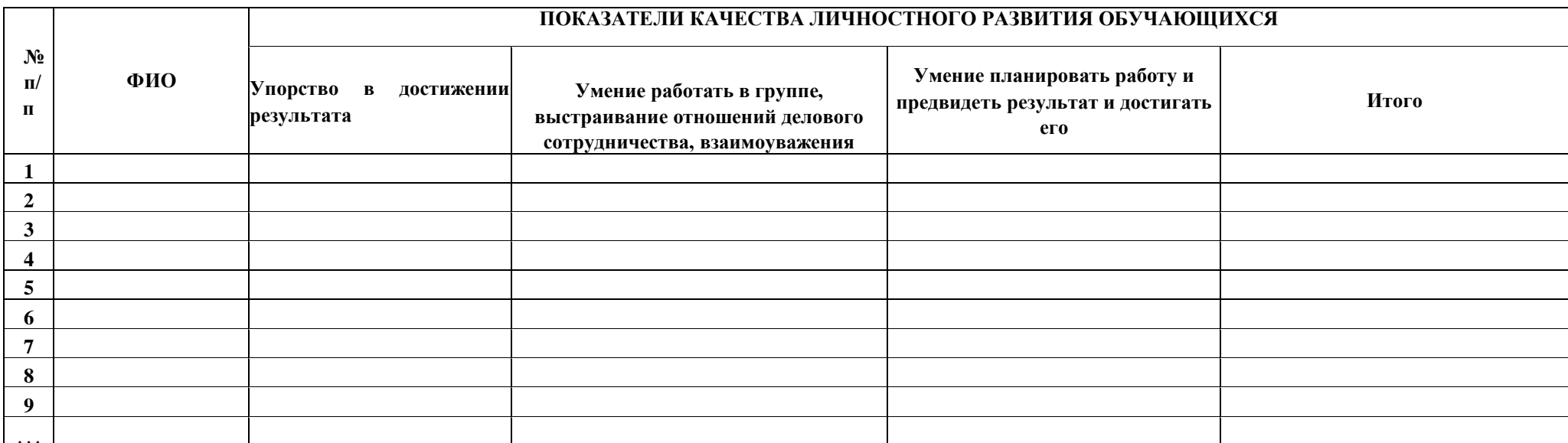

3 балла - качество проявляется систематически<br>2 балла - качество проявляется ситуативно 1

балл - качество не проявляется Значения

показателя по группе:

1-1.7 балла - низкий уровень развития качества в группе

1.8-2.5 балла - средний уровень развития качества в группе

2.6-3 балла - высокий уровень развития качества в группе

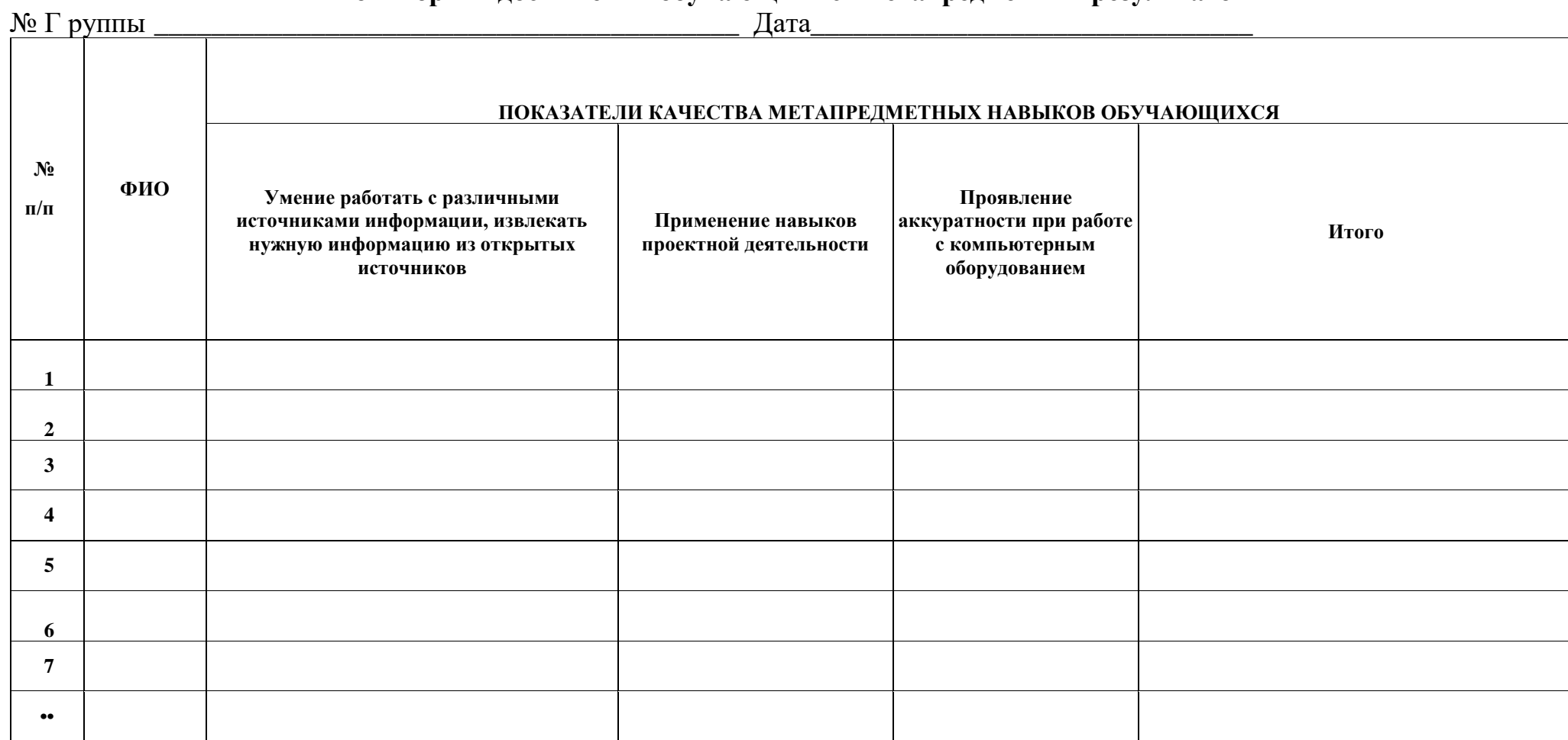

Мониторинг лостижения обучающимися метапрелметных результатов

3 балла - качество проявляется систематически

2 балла - качество проявляется ситуативно

1 балл - качество не проявляется

Значения показателя по группе: 1-1.7 балла - низкий уровень развития качества в группе 1.8-2.5 балла - средний уровень развития качества в группе

2.6-3 балла - высокий уровень развития качества в группе

#### Пример входного тестирования

Дата и последник по стала при технически и при технически и при технически и при технически и стала при технич

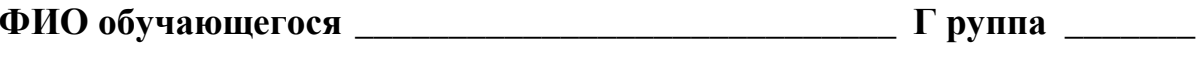

Максимальный балл - 30.

1. Телекоммуникация - это...(16)

1) общение между людьми через телевизионные мосты;

2) общение между людьми через телефонную сеть;

3) обмен информацией на расстоянии с помощью почтовой связи;

4) технические средства передачи информации.

2. Компьютерные телекоммуникации это.. , (16)

1) соединение нескольких компьютеров в единую сеть;

2) перенесение информации с одного компьютера на другой с помощью дискет;

3) дистанционная передача данных с одного компьютера на другой;

4) обмен информацией между пользователями о состоянии работы компьютера;

3. Сервер - это... $(16)$ 

1) сетевая программа, которая ведет диалог одного пользователя с другим;

2) мощный компьютер, к которому подключаются остальные компьютеры;

3) компьютер отдельно взятого пользователя, подключенный в общую сеть;

4) стандарт, определяющий форму представления и способ пересылки сообщения.

4. Модем - это. $(16)$ 

1) мощный компьютер, к которому подключаются остальные компьютеры;

2) устройство, преобразующее цифровые сигналы компьютера в аналоговый цифровой сигнал и обратно;

3) программа, с помощью которой осуществляется диалог между несколькими компьютерами;

4) персональная ЭВМ, используемая для получения и отправки корреспонденции.

5. Скорость передачи данных - это.. ,(1б)

1) количество информации, передаваемой в одну секунду;

2) количество байт информации, передаваемых за одну минуту;

3) количество байт информации, переданных с одного компьютера на другой;

4) количество бит информации, передаваемой через модем в единицу времени.

6. Адресация - это .(1 б)

1) способ идентификации абонентов в сети;

2) адрес сервера;

3) почтовый адрес пользователя сети;

4) количество бод, пересылаемой информации вашим модемом.

7. Локальные компьютерные сети - это.. ,(1б)

1) сеть, к которой подключены все компьютеры вашего города;

2) сеть, к которой подключены все компьютеры вашей страны;

3) сеть, к которой подключены компьютеры вашего офиса, кабинета информатики или одного здания;

4) сеть, к которой подключены все компьютеры.

8. Сетевой адаптер - это.(1б)

1) специальная программа, через которую осуществляется связь нескольких компьютеров;

2) специальное аппаратное средство для эффективного взаимодействия персональных компьютеров сети;

3) специальная система управления сетевыми ресурсами общего доступа;

4) система обмена информацией между различными компьютерами.

9. Домен - это...(1б)

1) часть адреса, определяющая адрес компьютера пользователя в сети;

2) название программы для осуществления связи между

компьютерами;

3) название устройства, осуществляющего связь между компьютерами;

4) единица измерения информации.

10. WEB - страничка - это... (1б)

1) документ, в котором хранится вся информация по сети;

2) документ, в котором хранится информация пользователя;

3) сводка меню программных продуктов;

4) документ, включающий гиперссылки, является частью сайта.

11. Протокол - это...(1б)

1) правила передачи и приема информации обязательные для пользователей сети;

2) информационный лист, в котором отображается путь, пройденный документом в сети;

- 3) документ, в котором хранится вся информация по сети;
- 4) перечень имеющихся адресов вашей электронной книжке.
- 12. Электронная почта позволяет передавать; (1б)
- 1) только сообщения;
- 2) только файлы;
- 3) сообщения и приложенные файлы;

13. TCP\IP - это...(1б)

1) организация, контролирующая Internet;

2) организация, контролирующая раздачу адресов в Internet;

- 3) пакетный протокол;
- 4) название международной сети.
- 14. Укажите серверы, которые находятся в России(1б)
- 1) epson.au
- 2) ntv.ru
- 3) rnd.edu.runnet.ru

4) school.ua

15. Устройство, защищающее сеть от несанкционированного доступа...(1б)

- 1) Мост
- 2) Шлюз
- 3) Брэндмауэр
- 16. Какая сеть самая неустойчивая? (1б)
- 1) простое соединение
- 2) соединение кольцом
- 3) соединение шиной
- 4) соединение звездой
- 17. К какому классу относится наша сеть? (1б)
- 1) локальная
- 2) региональная
- 3) глобальная
- 18. Трафик это(1б)
- 1) название сетевого протокола
- 2) название компьютера, выполняющее функции сторожа
- 3) объем переданной информации по сети
- 4) устройство, подключающее компьютер к сети
- 19. Устройство, соединяющее сети с разными сетевыми протоколами( 1б)
	- 1) мост
	- 2) шлюз
	- 3) брандмауэр
	- 20. Укажите устройство для подключения компьютера к сети. (1б)
	- 1) модем
	- 2) сканер
	- 3) мышь
	- 4) монитор
	- 21. Единица скорости передачи информации модемом(1б)
- 1) бит
- 2) бод
- 3) байт
- 4) Кбайт
- 22. Услуги, предоставляемые компьютерной сетью, зависят от: (16)
- 1) типа подключения
- 2) характеристик модема
- 3) качества линии связи
- 4) все перечисленное выше справедливо
- 23. Провайдер это $(16)$
- 1) Компьютер, предоставляющий транзитную связь по сети
- 2) Программа подключения к сети
- 3) Фирма, предоставляющая сетевые услуги
- 4) Специалист по компьютерным сетям
- 24. **Браузер** это $(16)$
- 1) программа просмотра гипертекстовых документов
- 2) компьютер, подключенный к сети
- 3) главный компьютер в сети
- 4) устройство для подключения к сети
- 25. Какая из этих программ не является Браузером(16)
- 1) NETSCAPE NAVIGATOR
- 2) INTERNET EXPLORER
- 3) MICROSOFT OUTLOOK
- 4) NETSCAPE COMMUNICATION
- 26. Глобальные компьютерные сети дают возможность ... (16)

1) организовать совместное использование ресурсов, а также общение множества пользователей, расположенных сравнительно недалеко друг от друга

- 2) организовать обмен данными на больших расстояниях
- 3) передавать электроэнергию на очень большие расстояния
- 27. Гипертекст это ...  $(16)$

1) структурированный текст, в котором могут осуществляться переходы по выделенным ссылкам

2) текст, введенный с клавиатуры в память компьютера

3) текст, в котором используется очень сложный шифр

28. Имеется адрес электронной почты в сети Интернет: user

newname@int.glasnet.ru. Каково имя владельца этого электронного адреса? (1б)

- 1) int.glasnet.ru
- 2) user\_newname
- 3) glasnet.ru

29. Для отправления почтового сообщения по электронной почте надо обязательно указать ... (1б)

- 1) файловые вложения
- 2) текст письма
- 3) адрес почтового ящика

30. Отметьте сообщения, которые содержат информацию с точки зрения информатики. (1б)

- 1) прогноз погоды
- 2) случайный набор букв
- 3) объявление в газете
- 4) расписание уроков
- 5) бессмысленный набор знаков

# Пример промежуточного тестирования

Максимальный балл - 25.

1. Преобразуйте десятичное число 231 в его двоичный эквивалент. Выберите правильный ответ в следующем списке. (16)

- 1) 11110010
- 2) 11011011
- 3) 11110110
- 4) 11100111
- 5) 11100101
- 6) 11101110
- 2. Какова отличительная особенность Интернета? (16)
- 1) Он не управляется централизованно.
- 2) В нем используются только физические адреса.
- 3) Он использует частную IP-адресацию.

 $4)$  O<sub>H</sub> работает конкретных географических ТОЛЬКО  $\mathbf{B}$ местоположениях.

3. Какую команду можно использовать для проверки взаимодействия 2 компьютеров, подключенных к сети? (16)

- 1) Ipconfig
- $2)$  Ping
- 3) Winipcfg
- 4) If config
- $5)$  nbtstst -s

4. Пользователь сталкивается с проблемами при доступе к Интернету. Выполнение команды ping www.cisco.com заканчивается неудачей. Но отправка эхо-запроса на IP-адрес cisco.com с помощью ping 198.133.219.25 оказывается успешной. В чем проблема? (16)

- 1) Этот веб-сервер не работает
- 2) Неправильный шлюз по умолчанию
- 3) Проблема с DNS
- 4) Неправильный адрес кэша ARP
- 5. Какой вариант является правильным представлением адресов IPv6?

(1б)

- 1) 2001,0db8,3c55,0015,abcd,ff13
- 2) 2001-0db8-3c55-0015-abcd-ff13
- 3) 2001.0db8.3c55.0015.abcd.ff13
- 4) 2001:0db8:3c55:0015::abcd:ff13
- 6. Каково основное предназначение процесса маршрутизации? (1б)
- 1) Инкапсуляция данных, которые передаются по сети

2) Выбор путей, которые используются для передачи трафика к сетям назначения

- 3) Преобразование имени URL в IP-адрес
- 4) Защита передачи файлов через Интернет
- 5) Пересылка трафика на основе MAC-адресов

7. Какое устройство позволит узлу взаимодействовать с узлом, находящимся в другой сети? (1б)

- 1) Коммутатор
- 2) Концентратор
- 3) Маршрутизатор
- 4) Узел

8. Компания расширяет свой бизнес в других странах. Все филиалы должны быть постоянно подключены к центральному офису компании. Какая сетевая технология требуется для поддержки этого требования? (1б)

- 1) Сеть LAN
- 2) Сеть MAN
- 3) Сеть WAN
- 4) Сеть WLAN

9. Для чего сетевой администратор может использовать служебную программу tracert ?  $(16)$ 

1) чтобы определить активные подключения ТСР на ПК

- 2) чтобы проверить информацию о DNS-имени на сервере DNS
- 3) чтобы определить место потери или задержки пакетов в сети
- 4) чтобы отобразить IP-адрес, основной шлюз и адрес сервера DNS для
- $\Pi$ K
- 10. Посмотрите на рисунок. Изучите IP-адреса, настроенные на РС1.

Что является описанием алреса шлюза по умолчанию? (26)

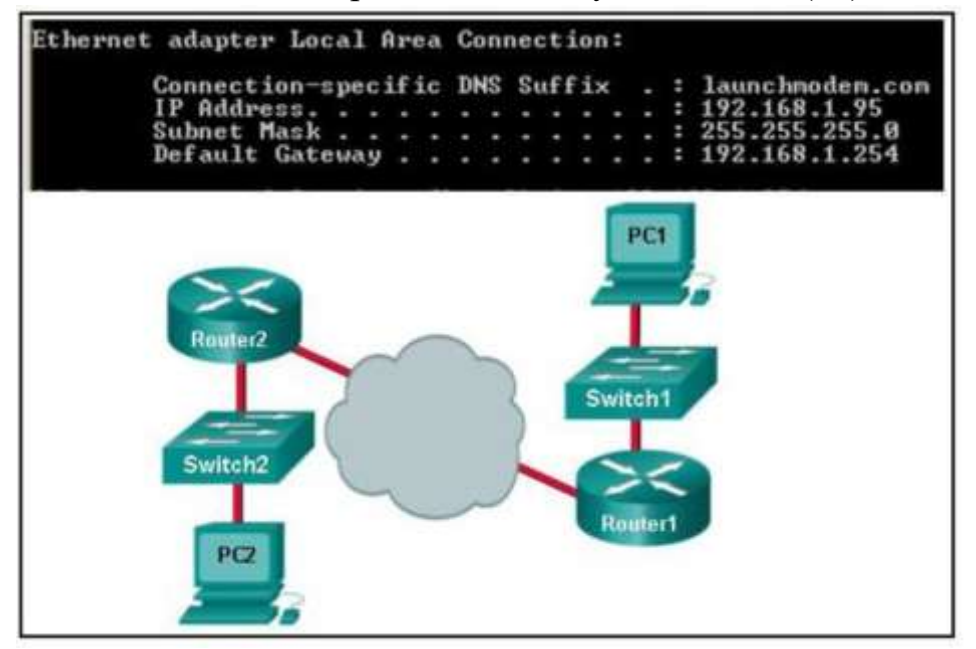

1) Это IP-адрес интерфейса Router1, с помощью которого компания подключается к Интернету.

2) Это IP-адрес интерфейса Router1, с помощью которого локальная сеть, содержащая PC1, подключается к Router1.

3) Это IP-адрес коммутатора1, с помощью которого PC1 подключается к другим устройствам в одной и той же локальной сети.

4) Это IP-адрес сетевого устройства интернет-провайдера, которое расположено в облаке.

11. Технический специалист использует команду ping 127.0.0.1. Что проверяет специалист? (26)

- 1) TCP/IP-стек на узле сети
- 2) подключение между двумя соседними устройствами Cisco
- 3) подключение между ПК и основным шлюзом
- 4) подключение между двумя компьютерами в одной и той же сети
- 5) физическое подключение определенного ПК и сети
- 12. В чем заключается назначение сообщений ICMP? (1б)
- 1) Сообщить маршрутизаторам об изменениях топологии сети
- 2) Обеспечить доставку IP-пакета
- 3) Предоставить обратную связь о передачах IP-пакета
- 4) Наблюдать за процессом разрешения доменного имени в IP-адрес

13. Каким общим термином описывают данные на любом уровне модели сети? (1б)

- 1) Кадр
- 2) Пакет
- 3) Блок данных протокола (protocol data unit)
- 4) Сегмент
- 14. Какой протокол преобразует имя веб-сайта, например www.cisco.com , в сетевой адрес? (1б)
	- 1) HTTP
	- 2) FTP
	- 3) DHCP
	- 4) DNS

15. Какой протокол отвечает за управление размером сегментов и скоростью обмена сегментами между веб-клиентом и веб-сервером? (1б)

- 1) TCP
- 2) IP
- 3) HTTP
- 4) Ethernet

16. Какое утверждение об адресации с использованием маскок подсети

произвольной длины верно? (1б)

1) все подсети имеют одинаковый размер

2) размеры подсетей могут различаться в зависимости от требований

3) подсети могут разбиваться на подсети только один раз

4) для создания дополнительных подсетей биты возвращаются (а не заимствуются)

17. Беспроводному узлу необходимо запросить IP-адрес. Какой протокол будет обрабатывать этот запрос? (2б)

- 1) FTP
- 2) HTTP
- 3) DHCP
- 4) ICMP
- 5) SNMP

18. Какое подключение обеспечивает безопасный сеанс CLI с шифрованием к коммутатору Cisco? (1б)

- 1) консольное подключение
- 2) подключение AUX
- 3) подключение по протоколу Telnet
- 4) подключение SSH

19. Какое утверждение описывает функции протокола разрешения адресов (ARP)? (2б)

1) ARP используется для обнаружения IP-адреса любого узла в другой сети.

2) ARP используется для обнаружения IP-адреса любого узла в локальной сети.

3) ARP используется для обнаружения MAC-адреса любого узла в другой сети.

4) ARP используется для обнаружения MAC-адреса любого узла в локальной сети.

20. Какова цель создания конвергентной сети? (2б)

1) Обеспечение высокоскоростного подключения ко всем оконечным устройствам

2) Обеспечение одинаковой обработки всех типов пакетов данных

3) Обеспечение отказоустойчивости и высокой доступности устройств сетевой инфраструктуры передачи данных

4) Снижение стоимости развертывания и технического обслуживания коммуникационной инфраструктуры

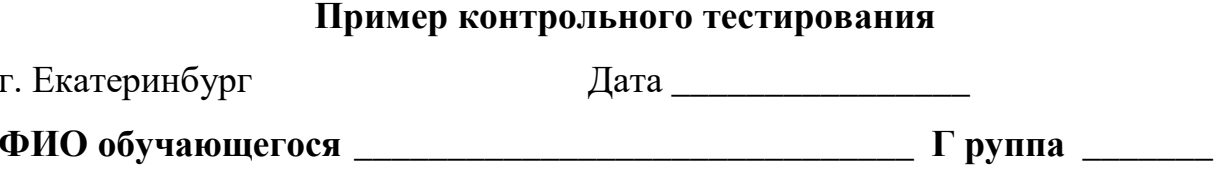

Максимальный балл - 25.

1. Компания расширяет свой бизнес в других странах. Все филиалы должны быть постоянно подключены к главному офису корпорации. Какая сетевая технология требуется для этого? (16)

 $1)$ локальная сеть (LAN);

2) городская сеть (MAN);

 $3)$ глобальная сеть (WAN);

 $4)$ беспроводная локальная сеть (WLAN).

 $\overline{2}$ . ISP-Пользователь домашнего компьютера подыскивает подключение, обеспечивающее высокоскоростную цифровую передачу по обычным телефонным линиям. Какой тип подключения к ISP ему следует использовать? (16)

 $\left( \frac{1}{2} \right)$ DSL:

 $(2)$ коммутируемый доступ;

 $3)$ спутниковая связь;

4) сотовый модем;

 $5)$ кабельный модем.

 $\mathcal{R}_{\mathcal{L}}$ Как качество обслуживания (QoS) помогает сети поддерживать широкий спектр приложений и сервисов? (16)

 $1)$ снижая последствия отказа сети;

2) способствуя быстрому восстановлению после отказа сети;

 $3)$ предоставляя механизмы управления сетевым трафиком при перегрузке;

 $4)$ обеспечивая возможность расширения сети для подключения

новых пользователей.

 $\mathbf{A}_{\cdot}$ На каком интерфейсе коммутатора администратор должен настроить  $IP$ -адрес возможности удалённого управления ЛЛЯ ЭТИМ коммутатором? (16)

FastEthemet<sub>0</sub>/1  $\left( \right)$ 

 $(2)$ VLAN<sub>1</sub>

 $3)$  $vtv0$ 

 $4)$ console 0

5. После изменения настроек на коммутаторе Сівсо администратор сети выполняет команду сору running-config startup-config. Укажите результат ввода этой команды. (1б)

 $\left( \right)$ Новая конфигурация будет сохранена во флеш памяти.

 $(2)$ Новая конфигурация будет загружена после перезапуска коммутатора.

Текущий файл IOS будет заменен файлом с новыми параметрами 3) конфигурации.

 $4)$ Изменения конфигурации будут удалены, а исходные параметры будут восстановлены.

 $6<sup>1</sup>$ Взгляните на рисунок. Сетевой администратор настраивает управление доступом к коммутатору SW1. Если администратор использует протокол Telnet для подключения к коммутатору, какой пароль требуется ввести ЛЛЯ доступа

к привилегированному режиму ЕХЕС? (16)

Enter conflguration canuta:id3, one pei line. End with CNTL/Z. 5W1(eonfig)i enable password letmeln<br>5W1(canfig)i enable secret secretin  $SWI$ (config)f line console  $\square$ SWL(config-line)\$ password lineconin<br>SW1(canfig-line)f login  $SW1$  (config-line) + exit 5Wl(canfig)\$ line vty 0 15<br>5Wl(canfig-line)f password llnevtyin SW1(eonftg-llne)t login 5W1 (conflg-llne) end  $\overline{sw1#}$ 

- letmein  $1)$
- $(2)$ secretin
- $3)$ lineconin
- 4) linevtyin

 $7<sub>1</sub>$ Какое подключение обеспечивает безопасный сеанс CLI с шифрованием

к коммутатору Cisco? (16)

- $1)$ консольное подключение;
- $(2)$ полключение AUX:
- $3)$ подключение по протоколу Telnet;
- подключение SSH.  $4)$

8. Сетевой инженер настраивает интерфейс, вводя следующую SanJose(config)# ip address 192.168.2.1 255.255.255.0. Команда команду: отклоняется устройством. В чем причина? (16)

- $1)$ команда вводится в неправильном режиме работы;
- $(2)$ используется неправильный синтаксис команды;
- $3)$ неправильная маска подсети;

 $4)$ интерфейс выключен и должен быть включен до того, как коммутатор утвердит IP-адрес.

- Что произойдет после нажатия клавиши Tab при 9.  $IOS? (16)$ вводе команды в  $1)$ 
	- $2)$

прерывание текущей команды и возврат в режим настройки;

- выход из режима настройки и возврат в пользовательский режим  $3)$
- $3)$

EXEC:

- перемещение курсора в начало следующей строки; ввод
- $\mathbf{1}$ оставшейся части неполностью введенного слова в команде. Что  $\overline{0}$ . является характеристикой сообщений многоадресной рассылки?

 $(16)$ 

1) Они отправляются избранной группе хостов.

2) Они отправляются всем хостам в одной сети.

3) Они требуют подтверждения.

4) Они отправляются в единственное место назначения.

11. Какой протокол отвечает за управление размером сегментов и скоростью обмена сегментами между веб-клиентом и веб-сервером? (1б)

- 1) TCP
- 2) IP
- 3) HTTP
- 4) Ethernet

12. Какой уровень в модели TCP/IP отвечает за маршрутизацию сообщений между сетями? (1б)

- 1) межсетевой;
- 2) транспортный;
- 3) сетевой доступ;
- 4) сеансовый.

13. Какое утверждение точно описывает процесс инкапсуляции TCP/IP, если компьютер отправляет данные по сети? (1б)

1) Данные передаются с интернет-уровня на уровень сетевого доступа к сети.

2) Пакеты отправляются с уровня сетевого доступа на транспортный уровень.

3) Сегменты передаются с транспортного уровня на интернет-

уровень.

4) Кадры передаются с уровня сетевого доступа на интернетуровень.

14. Какой уникальный адрес встроен в сетевую интерфейсную плату Ethernet и используется для обмена данными по сети Ethernet? (1б)

- 1) адрес узла;
- 2) IP-адрес;
- 3) MAC-адрес;

4) сетевой адрес.

15. Сетевой администратор устраняет неполадки подключения на сервере. С помощью тестера администратор определяет, что сигналы, создаваемые сетевым контроллером сервера, искажены и не подходят для использования. В каком из уровней модели OSI выполняется классификация ошибки? (1б)

- 1) уровень представления;
- 2) сетевой уровень;
- 3) физический уровень;
- 4) канальный уровень.

16. Сетевой инженер измеряет скорость передачи бит по магистральной сети компании для важнейших финансовых приложений. Администратор обнаруживает, что фактическая пропускная способность оказалась ниже теоретически возможной. Какие три фактора могли повлиять на такое изменение пропускной способности? Выберите три варианта. (1б)

- 1) текущий объем трафика сети;
- 2) сложность способа инкапсуляции, применяемого к данным;
- 3) тип трафика сети;

4) задержка, возникшая из-за количества сетевых устройств, по которым проходят данные;

5) полоса пропускания при подключении сети WAN к Интернет;

6) надежность магистральной инфраструктуры Ethernet gigabit.

17. Какая методика используется для уменьшения перекрёстных помех в медных кабелях? (1б)

1) наличие надлежащего заземления;

2) свивание между собой проводников из одной пары;

3) обёртывание связки проводов с использованием металлического экранирования;

4) разработка кабельной инфраструктуры для предотвращения

воздействия перекрёстных помех;

 $5)$ отсутствие перегибов под острым углом во время установки.

18. Укажите характеристику подуровня LLC. (16)

 $\left( \right)$ Он обеспечивает необходимую логическую адресацию, которая определяет устройство.

2) Он обеспечивает разграничение данных в соответствии с требованиями физической сигнализации среды передачи данных.

 $3)$ Он помещает информацию в кадр, что позволяет нескольким протоколам уровня 3 использовать один и тот же сетевой интерфейс и среду передачи данных.

 $4)$ Он определяет программные процессы, которые обеспечивают работу физического уровня.

19 Что происходит в процессе инкапсуляции на канальном уровне на компьютере, подключенном к сети Ethernet? (16)

 $1)$ добавляется IP-адрес;

 $(2)$ добавляется логический адрес;

 $3)$ добавляется физический адрес;

 $4)$ добавляется номер порта процесса.

20. В чем заключаются три основные функциональные возможности, предоставляемые инкапсуляцией данных уровня 2? Выберите три варианта ответа. (1б)

 $1)$ исправление ошибок с помощью метода обнаружения коллизий;

 $(2)$ управление сеансами с использованием номеров портов;

 $3)$ адресация канального уровня;

4) размещение и удаление кадров из среды передачи данных;

 $5)$ обнаружение ошибок в рамках расчётов CRC;

 $6)$ разделение групп битов в кадры;

 $(7)$ преобразование битов в сигналы данных.

21. Назовите две характеристики MAC-адресов Ethernet? Выберите два варианта. (1б)

1) они являются глобально уникальными;

2) они всегда маршрутизируются в Интернете;

3) они выражаются 12 шестнадцатеричными цифрами;

4) МАС-адреса используют гибкую иерархическую структуру;

5) MAC-адреса должны быть уникальными для интерфейса Ethernet и последовательного интерфейса устройства.

байт? (1б) 22. Что сделает устройство при получении кадра Ethernet размером 60

1)

2)

отбросит кадр;

- 3) 4) обработает кадр как
	- есть;

отправит сообщение об ошибке на устройство-отправитель; добавит байты со случайными данными для достижения размера кадра в 64 байта, после чего перешлет кадр.

23. Что сделает узел в сети Ethernet, если получит кадр с MACадресом назначения, который не соответствует его собственному MACадресу? (1б)

1) Отбросит кадр.

2) Перешлет кадр на следующий узел.

3) Удалит кадр из среды.

4) Отбросит заголовок канального уровня для проверки IP-адреса получателя.

24. Какой способ коммутации имеет самый низкий уровень задержки?

(1б)

1) сквозная коммутация;

2) коммутация с промежуточным хранением;

- 3) коммутация с исключением фрагментов;
- 4) быстрая пересылка.

25. Какие две команды можно использовать на узле Windows, чтобы отобразить таблицу маршрутизации? Выберите два варианта ответа. (1б)

- 1) netstat -s
- 2) route print
- 3) show ip route
- 4) netstat -r
- 5) tracert

# **Бланк оценки индивидуальных/групповых проектов**

Максимальное количество баллов - 50

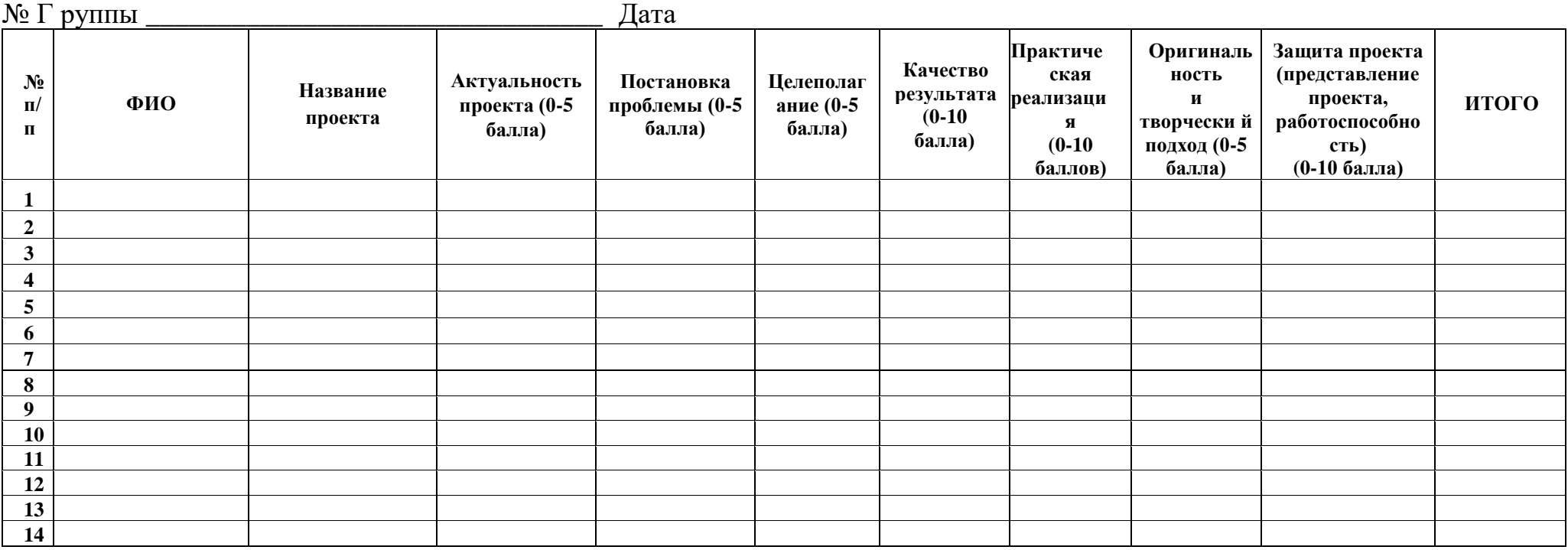

/

подпись расшифровка

Дополнительная общеобразовательная общеразвивающая программа «Системное администрирование» имеет техническую направленность, в ходе обучения обучающиеся приобщаются к инженерно-техническим знаниям в области информационных технологий, формируют логическое и техническое мышление. Программа рассчитана на обучающихся 12-17 лет.

При изучении дополнительной общеобразовательной общеразвивающей программы обучающиеся познакомятся с устройством персонального компьютера и научатся самостоятельно его собирать и конфигурировать, а при необходимости - устранять неисправности, освоят установку и принципы администрировании операционных систем, узнают, как подключить компьютер к компьютерной сети, и смогут этой сетью управлять настраивать маршрутизаторы, беспроводным управлять: подключениями, организовывать общие ресурсы, будут знать об основных глобальной первоначальные протоколах сети, иметь навыки программирования на языке Python.

Дополнительная общеобразовательная общеразвивающая программа администрирование» обучающимся «Системное получить позволяет необходимый объём знаний в зависимости от уровня подготовки и потребности.